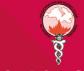

# SAVE the DATE & SiUst &

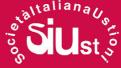

## 24° Congresso Nazionale SIUST

Joint Meeting

22° Congresso Euro-Mediterranean Council for Burns and Fire Disasters

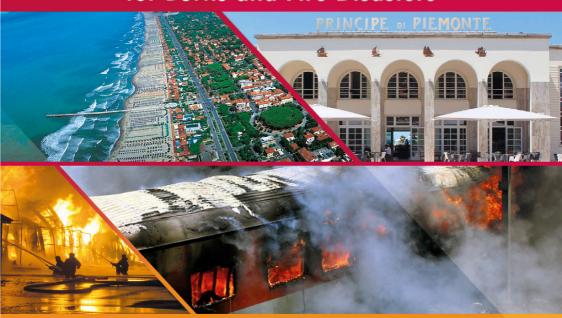

Presidente del Congresso

**Dr. Antonio Di Lonardo** 

Centro Congressi Principino Eventi

Viareggio, 4-6 maggio 2023

Segreteria Organizzativa e Provider ECM

**ASTI INCENTIVES & CONGRESSI Sri** 

P.zza San Uomobono, 30 - Pisa tel. 050 598808 / 541402 - zairalombardo@aicgroup.it

#### PRESIDENTE DEL CONGRESSO

#### Antonio Di Lonardo

Direttore U.O.C. Centro Ustioni Azienda Ospedaliera Universitaria Pisana

#### SEGRETERIA SCIENTIFICA

### Christian Pascone - Giulio Mangia

#### TOPICS

Maxiemergenze ustioni
Ustioni profonde: dal debridement
alla rigenerazione tissutale
Ustioni in età pediatrica
La rianimazione del grande ustionato
Innovazioni nella gestione locale delle ustioni
Il trattamento degli esiti cicatriziali
La gestione infermieristica dell'ustionato
Controllo delle infezioni e immunonutrizione

#### ISCRIZIONE AL CONGRESSO

L'iscrizione è a pagamento e a numero chiuso (massimo 250 partecipanti).
Per avere maggiori dettagli è possibile scrivere alla segreteria organizzativa:
zairalombardo@aicgroup.it

#### ECM

L'evento verrà accreditato ECM per le seguenti professioni sanitarie:

Medico Chirurgo (discipline: Anestesia e Rianimazione, Chirurgia Pediatrica,
Chirurgia Plastica e Ricostruttiva, Dermatologia e Venereologia,
Medicina e Chirurgia di Accettazione e di Urgenza, Medicina Fisica e Riabilitazione,
Ortopedia e Traumatologia, Pediatria)

Farmacista (disciplina: Farmacia Ospedaliera, Farmacia Territoriale)

Fisioterapista Infermiere

#### SEDE DEL CONGRESSO

#### **CENTRO CONGRESSI PRINCIPINO EVENTI**

Viale G. Marconi, 130 - 55049 Viareggio (LU) www.principinoeventi.com